# 講 演 規 定

#### 口演発表の演者・座長の方

## ◆受付

演者は、講演開始1時間前(午前最初のセッションは 30 分前)までに、大阪国際会議場 5F の「PC セ ンター」にて動作確認およびデータの提出を行ってください。

PC センター開設時間: 10月22日 (土) 8:00 ~ 16:30

 $10$  月 23 日 (日) 7:45 ~ 14:30

#### ◆講演時間

< 特別講演・招待講演・シンポジウム・生涯教育セミナー・認定視能訓練士セミナー > セッションにより異なります。別途ご連絡させていただきました内容をご参照ください。 < 一般演題(口演発表)>

発表:7分

討論:3分

発表・討論を含めて、1題 10 分以内といたします。時間厳守でお願いいたします。

#### ◆発表機材・発表データ

- ・デジタルプレゼンテーションでのみ発表が可能です。
- ・スライド、ビデオでの発表はできません。
- ・音声の出力はできません。
- ・発表は演台上に設置されているモニターで確認しながら、USB 前進・後退キーパッド・マウスにて各 自の操作で進めてください。
- ・会場には、Windows10、Power Point2010/2013/2019、解像度 HD(1920 × 1080)を準備いたします。 発表データは以下の環境で動作可能なデータをご持参ください。
- ・会場の液晶プロジェクタおよびスクリーンは 16:9 のワイド(横長)画面に対応しており、**ワイドサ イズ(16:9)**でのスライド作成を推奨します。従来の標準サイズ(4:3)でスライドを作成したデー タもご利用いただけますが、画角の都合上、小さく表示されることがございますので、ご注意ください。 ・発表原稿が必要な場合は、あらかじめプリントアウトをお持ちください。こちらでは印刷できません。

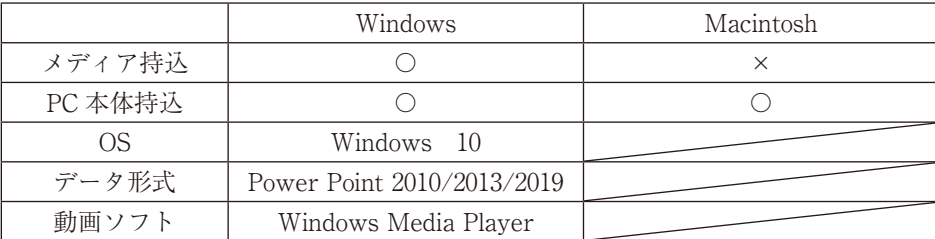

・利益相反(conflict of interest)について

スライドの2枚目に、利益相反の有無および利益相反がある場合には、企業名を掲示してください(表 示例は当学会ホームページの採択演題のページから「利益相反に関する報告について」をご覧くださ  $V^{\lambda}$ 

演者全員が利益相反公表基準に該当しない場合は、「利益相反公表基準に該当なし」と記載してくだ さい。該当ありの場合には、各演者名に続きカテゴリーと企業名〔ただし、カテゴリー P(特許権を 有する、または申請中の場合)では企業名の記載は必要ありません〕を明示してください。

記載例 :視能 太郎:【F】○○製薬、【I】▲▲工業

視能 花子:【P】

なお、平成 27 年 10 月 21 日に「日本眼科学会利益相反に関する基準」が改正され、当該の発表内容 に関するか否かにかかわらず、過去 3 年間の利益相反を公表の対象とすることとなりました。 利益相反に関する詳細については、日本眼科学会ホームページ内の倫理委員会のページ「日本眼科学 会利益相反に関する基準(http://www.nichigan.or.jp/about/conflict.pdf)」にてご確認ください。

< メディア持込の場合の注意点 >

- ・CD-R、USB メモリーに保存されたデータを PC センターにご持参ください。 保存いただく際には、発表データのファイル名は「(演題番号)(氏名)」としてください。 [ 例 ] O-01 視能太郎
- ・データは Windows Format にてご持参ください。CD-R をご利用の場合は汎用に再生できるようファ イナライズを行ってください。予め CD-R を作成した PC 以外でもデータが開くことができるかご確 認ください。
- ・スライドに使用するフォントは文字化けを防ぐために、OS 標準フォント(MS ゴシック、MS 明朝、 MSP ゴシック、MSP 明朝、Times New Roman、Century 等)をご使用ください。
- ・動画は Windows Media Player で再生可能なものに限定いたします。特殊なコーデックをご使用にな らないようにご注意ぐださい。バックアップおよびトラブル対策のために、PC 本体もご持参ください。
- ・プレゼンテーションに他のデータ(静止画、動画、グラフ等)をリンクさせている場合は、必ず他のデー タも一緒に保存し、作成した PC とは別の PC にて事前動作確認をお願いいたします。
- ・メディアを介したウイルス感染の事例がありますので、最新ウイルス駆除ソフトでチェックしてくだ さい。
- ・お預かりしたデータは学会終了後、責任を持って消去いたします。

#### <PC 本体持込の場合の注意点 >

- ・Macintosh をご使用の場合、PC 本体をご持参ください。
- ・万が一に備え、バックアップ用として、各種メディア(CD-R、USB メモリー)に保存されたデータ をご持参ください。
- ・プロジェクターのモニター端子は、HDMI、ミニ D-sub15 ピン(通常のモニター端子)です。変換コ ネクタが必要な場合はご自身でお持ちください。
- ・電源アダプターは必ずご持参ください。
- ・スクリーンセーバー、省電力設定は事前に解除してください。
- ・PC センターにて動作確認後、ご自身で会場内左側前方の PC オペレーター席まで PC をお持ちください。 発表終了後、PC オペレーター席にてご返却いたします。
- ・スムーズな進行をするために、Power Point 付属機能の「発表者ツール」の使用はお控えください。

### ◆進行

- ・演者は、該当セッション開始 20 分前までに講演会場内最前列左手「次演者席」での待機をお願いし ます。
- ・演者は、座長の指示のもと、発表を行ってください。
- ・座長は、担当セッション開始 20 分前までに講演会場内最前列右手の「次座長席」にご着席ください。

### ◆展示・閲覧

日時:10 月 22 日(土) 11:00 ~ 13:20 / 14:15 ~ 17:00 10 月 23 日 (日)  $9:00 \sim 12:00$ 会場:大阪国際会議場 10F 会議室 1003 演者は、直接ポスター会場へお越しください。

## ◆自由討論

討論時間(前・後半入れ替え制):演題番号【奇数】10 月 22 日(土)13:25 ~ 13:45(20 分) 演題番号【偶数】10 月 22 日(土) 13:55 ~ 14:15 (20 分) ※座長による進行はありません。演者は、上記時間帯に各自ポスターの前で自由討論形式にて参加者と

質疑応答を行ってください。

#### ◆貼付・撤去時間

貼付:10 月 22 日 (土) 8:15 ~ 11:00 撤去: 10 月 23 日 (日) 12:00 ~ 14:30 ※ポスターは必ず各自で撤去してください。 ※指定の時間以降に放置されたポスターは運営事務局にて処分いたします。

## ◆展示要項

- ・演題番号(20cm × 20cm)は運営事務局で用意し、ポスターボー ドに予め掲示してあります。
- ・本文とは別に縦 20cm ×横 70㎝に収まるように演題名・演者名・ 所属を記入したタイトルをご用意ください。
- ・本文は縦 160cm ×横 90cm に収まるようにしてください。
- ・本文の末尾に演者名に続き利益相反のカテゴリーおよび企業 名を記載してください。演者全員が公表の対象に該当しない 場合は、「利益相反公表基準に該当なし」と記載してください。
- ・ポスター貼付用の押しピンは運営事務局でご用意いたします。 ・指定の撤去時間以降に残されたポスターは、運営事務局にて
- 処分いたします。

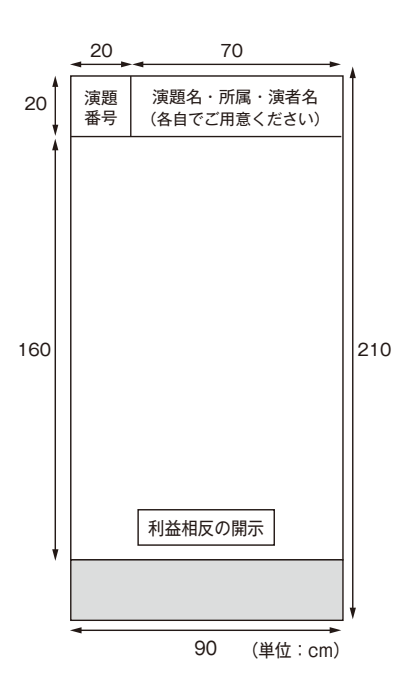

#### ◆オンデマンド配信用データ作成について

・事前に音声・アニメーション・動画なしの発表スライドデータ(PPT)を作成してご提出ください。 データのご提出方法、期日については、別途、対象者に運営事務局よりご連絡いたします。